## Binary and AVL Trees in C

CHAN Hou Pong, Ken hpchan@cse.cuhk.edu.hk CSCI2100A Data Structures Tutorial 6

## Overview

**Binary tree** 

– Degree of tree is 2

```
struct node_s {
 Datatype element;
 struct node_s *leftChild;
 struct node_s *rightChild;
};
typedef struct node_s node;
```
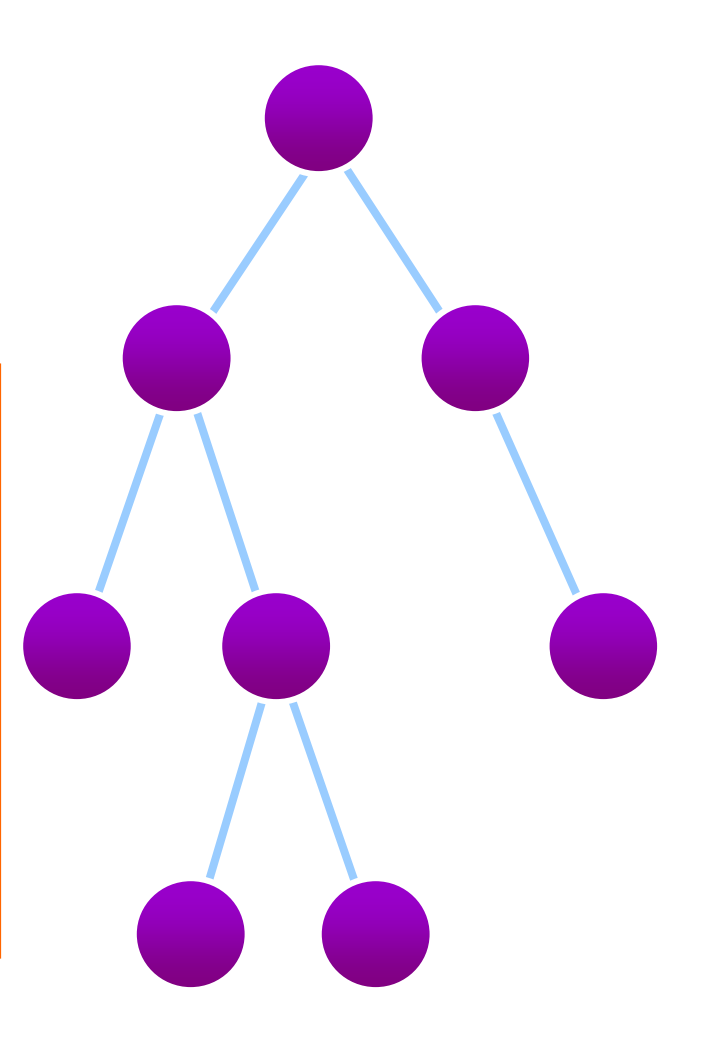

#### Trees – traversal (Recursion Method)

• Preorder

```
void preorder(node *t) {
  if (t != NULL) {
   printf("%d ", t->element); /* V */
   preorder(t->leftChild); /* L */
   preorder(t->rightChild); /* R */
  }
 }
```
#### Trees – traversal (Recursion Method)

• Inorder

```
void inorder(node *t) {
 if (t != NULL) {
   inorder(t->leftChild); /* L */
   printf("%d ", t->element); /* V */
   inorder(t->rightChild); /* R */
  }
}
```
#### Trees – traversal (Recursion Method)

• Postorder

```
void postorder(node *t) {
  if (t != NULL) {
   postorder(t->leftChild); /* L */
   postorder(t->rightChild); /* R */
   printf("%d ", t->element); /* V */
  }
 }
```
#### Trees - traversal

- Preorder A B D G H E C F I
- Inorder G D H B E A F I C
- Postorder G H D E B I F C A

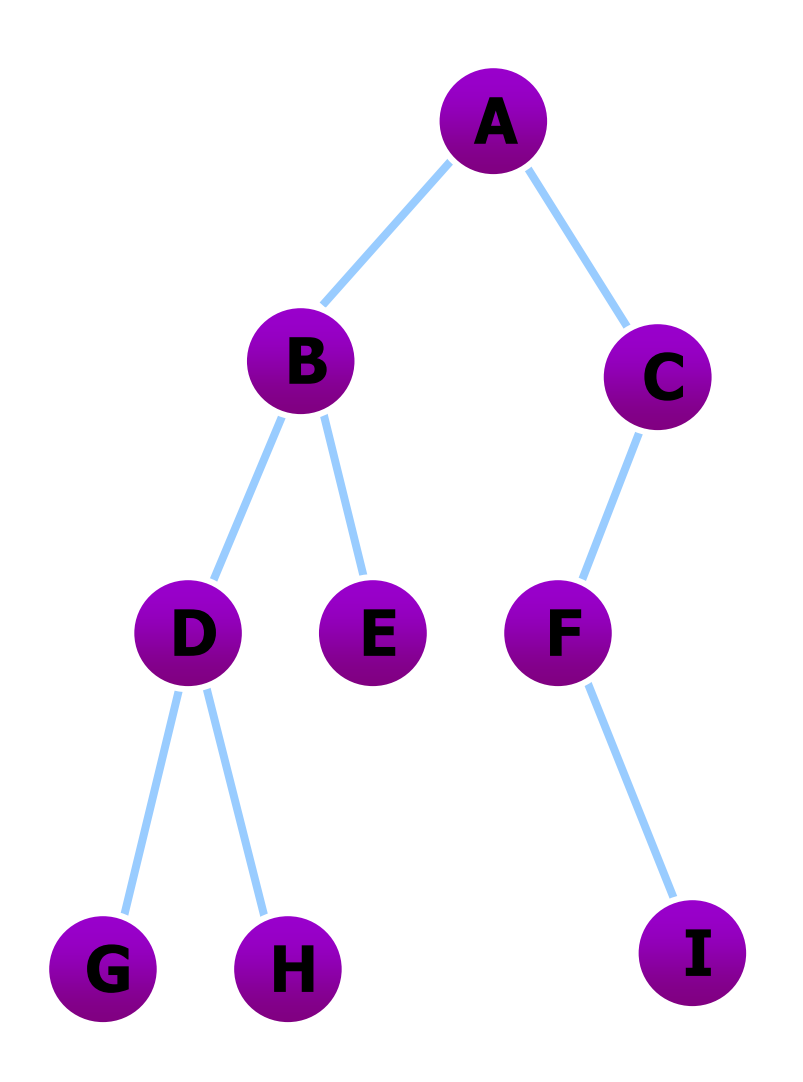

```
For each node, the difference of height between 
  left and right are no more than 1.
struct AVLnode_s {
 Datatype element;
 struct AVLnode *left;
 struct AVLnode *right;
};
typedef struct AVLnode_s AVLnode;
```
## Four Models

• There are four models about the operation of AVL Tree:

LL RR LR RL

• Single rotation: left-left (LL)

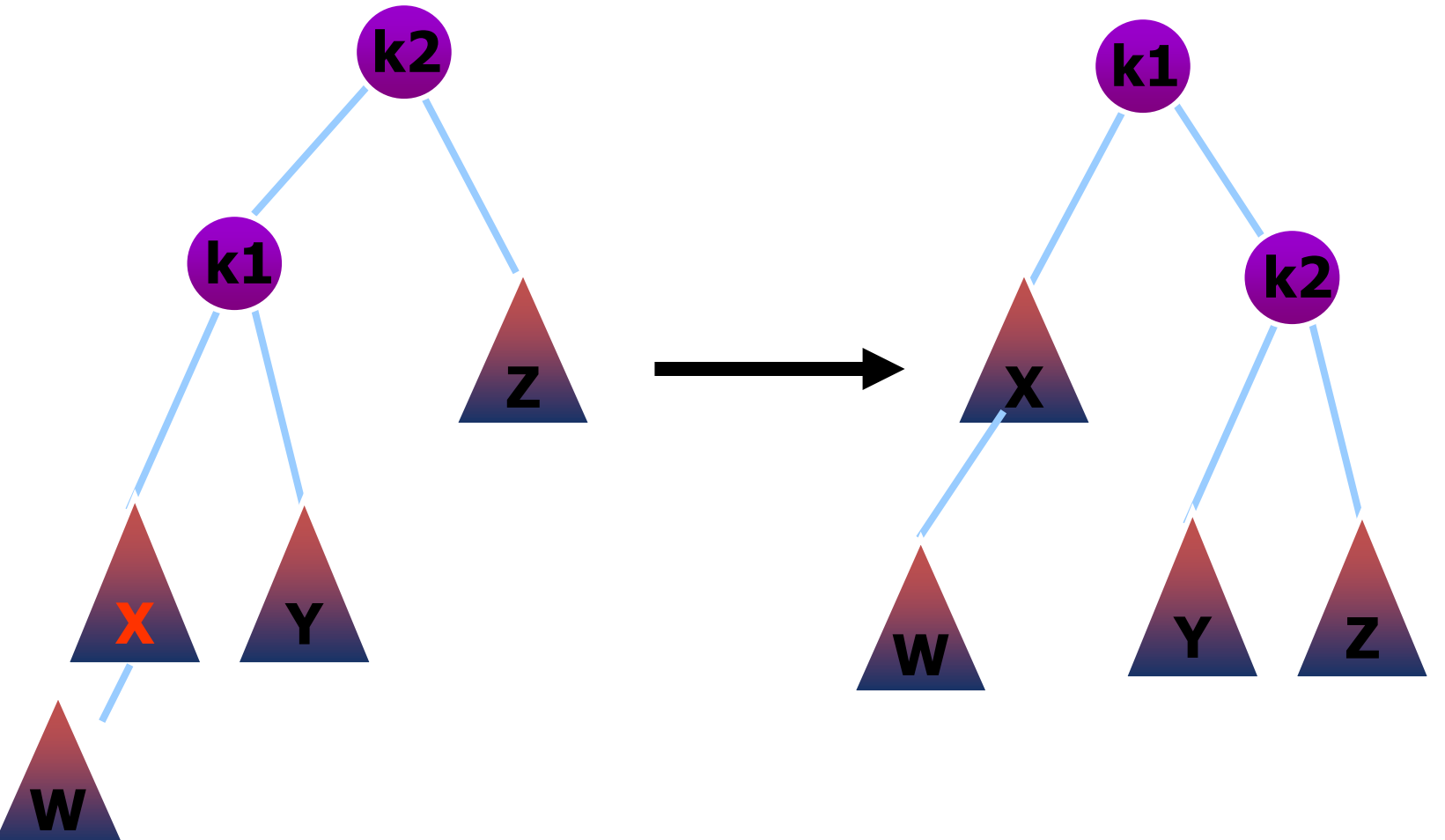

• Single rotation: right-right (RR)

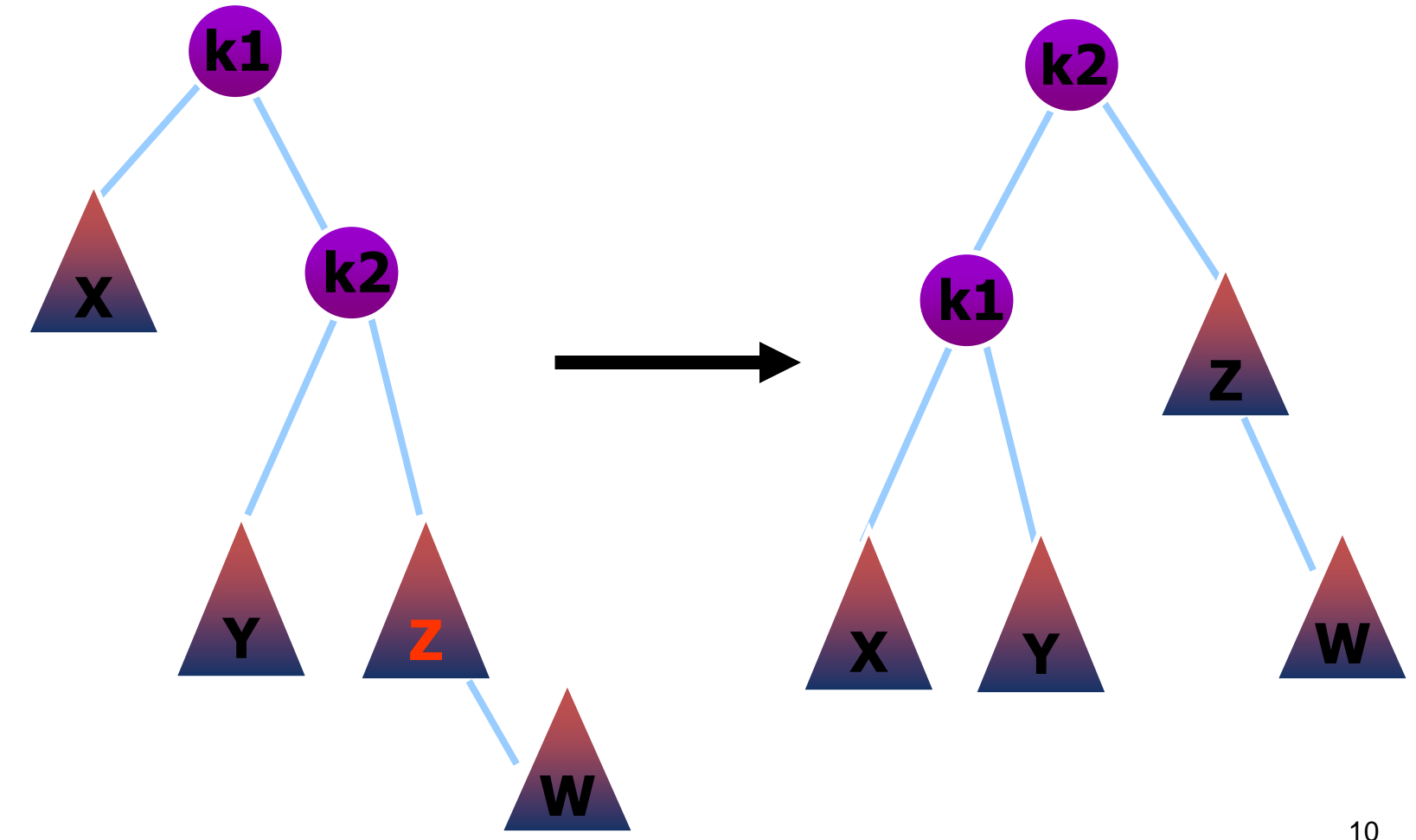

• Double rotation: left-right (LR)

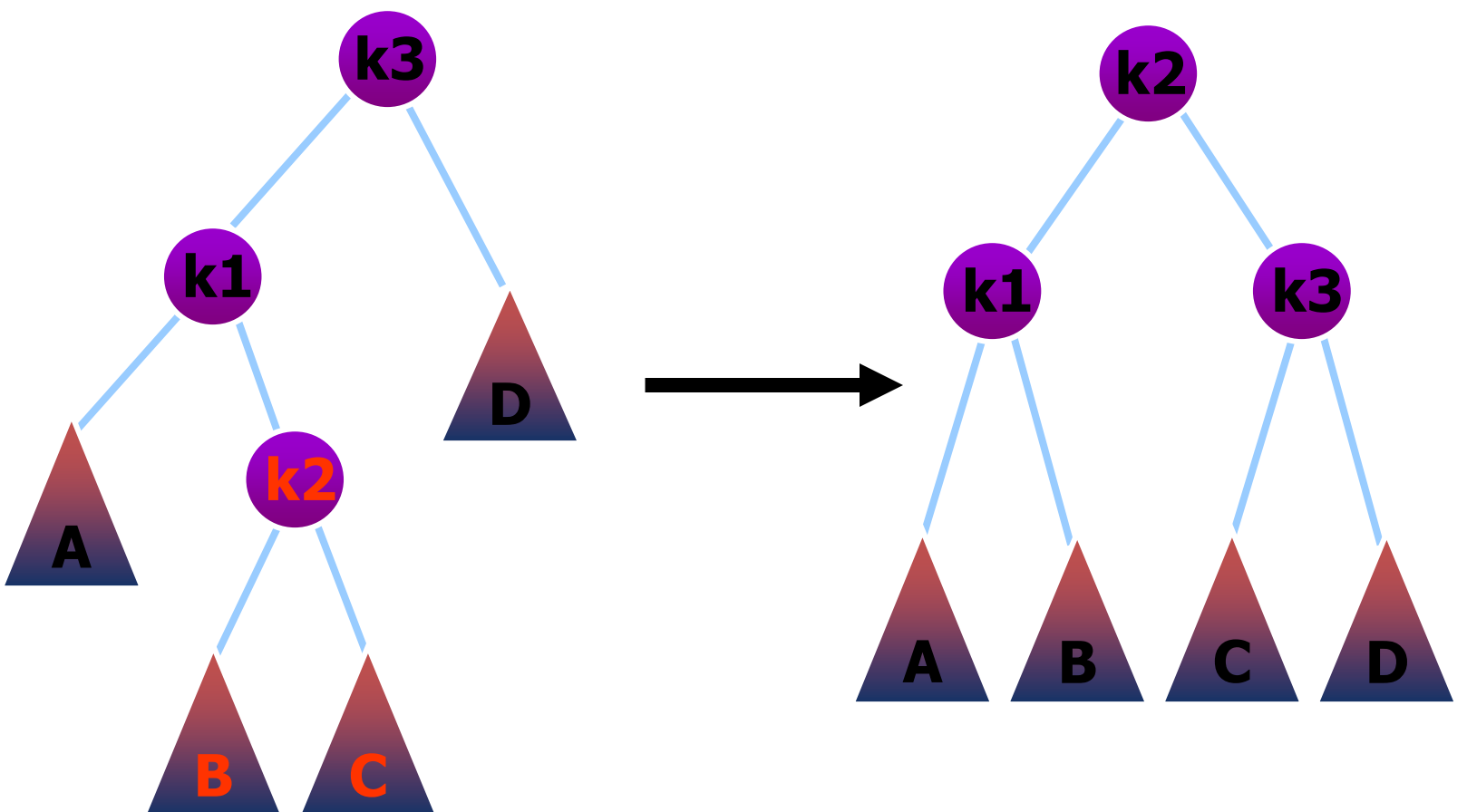

• Double rotation: right-left (RL)

![](_page_11_Figure_2.jpeg)

## Balancing an AVL tree after an insertion

- Begin at the node containing the item which was just inserted and move back along the access path toward the root.{
	- For each node determine its height and check the balance condition. {
		- If the tree is AVL balanced and no further nodes need be considered.
		- else If the node has become unbalanced, a rotation is needed to balance it.
		- }

#### } we proceed to the next node on the access path.

```
AVLnode *insert(Datatype x, AVLnode *t) {
      if (t == NULL) {
             /* CreateNewNode */
       }
      else if (x < t->element) {
             t->left = insert(x, t->left);
             /* DoLeft */
       }
      else if (x > t->element) {
             t->right = insert(x, t->right);
             /* DoRight */
       }
}
```
• **CreateNewNode**

```
t = malloc(sizeof(struct AVLnode);
t->element = x; 
t->left = NULL;
t->right = NULL;
```
• **DoLeft**

**if (height(t->left) - height(t->right) == 2) if (x < t->left->element) t = singleRotateWithLeft(t); // LL else t = doubleRotateWithLeft(t); // LR**

• **DoRight**

**if (height(t->right) - height(t->left) == 2) if (x > t->right->element) t = singleRotateWithRight(t); // RR else t = doubleRotateWithRight(t); // RL**

# Kindly reminder of Midterm

- Programming environment would be Linux
- We will provide main stream editors: **Vi**/**Vim**, **Emacs**, **Gedit**, **Nano**. Please get familiar with at least one of them. (There is NO Visual Studio under Linux)
- You also need to learn how to compile program by command line
- e.g.: gcc myprog.c –o myprog
- And run it by command: ./myprog